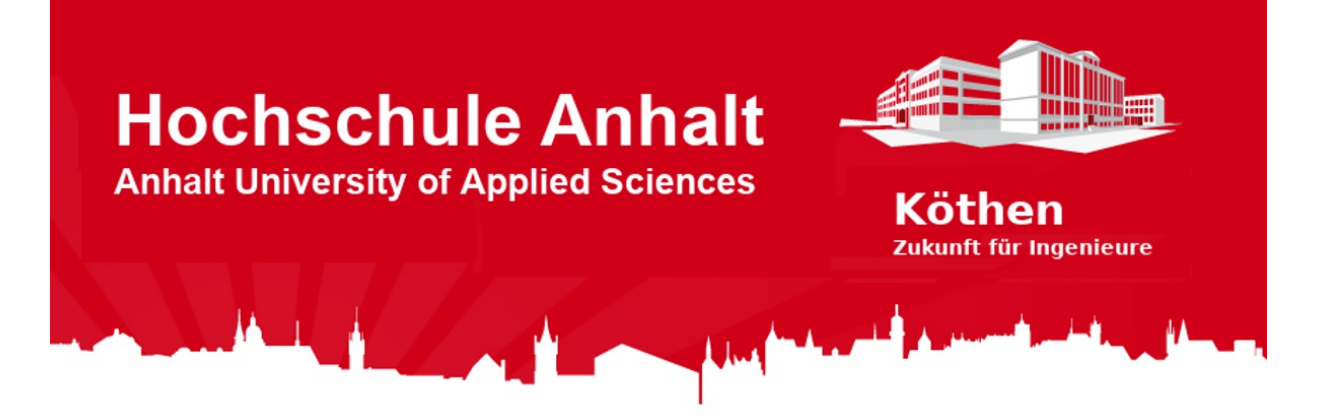

# LCD-Shield

Version 1.5 Arduino UNO Arduino IDE [Adobe](https://get.adobe.com/de/reader/) PDF LC-Display EA DOGS104 LCD-Controler SSD1803A Download zip

## Inhaltsverzeichnis

- 1. **Das [LCD-Shield](#Beschreibung)**
	- Funktionen des [LCD-Shields](#Funktionen)
	- o [Stromlaufplan](#Stromlaufplan) LCD-Shield V5
- 2. **[Inter-Integrated](#I2C) Circuit Bus**
- 3. **[LCD-Bibliothek](#Bibo)**
	- **o** [Installation](#Installation) der Bibliothek
	- **o** [Bespielprogramm](#Programm) auf den Arduino laden
	- Verwenden der [LCD-HSA-Class](#LCDCLASS) im eigenen Programm
	- **o** [Methedon](#Methoden) der Klasse
- 4. **[Literaturverzeichnis](#Literaturverzeichnis)**

**Hinweis:** Wenn Sie dieses Repository downloaden möchten, können Sie es direkt als [ZIP-](http://es-lab.de:60085/HS-Anhalt/LCD-Shield/archive/master.zip)Datei herunterladen, oder mit Hilfe des Git-Repository-Links auf Ihren Rechner klonen.

**☁ Git-Repository-Link: http://es-lab.de:60085/HS-Anhalt/LCD-Shield**

# **■ 1. Das LCD-Shield**

In diesem Repository finden Sie alle Informationen zum LCD-Shield, welches Sie im Modul "Elektronikdesign" entwickeln. Des Weiteren finden Sie hier eine Bibliothek zum Einbinden in die Arduino IDE, um das LC-Display in Betrieb zu nehmen. In den folgenden Abschnitten werden die Funktionen und der Stromlaufplan des LCD-Shields erklärt,

### Funktionen des LCD-Shields

Weitere Informationen folgen!

## Stromlaufplan des LCD-Shields

Weitere Informationen folgen!

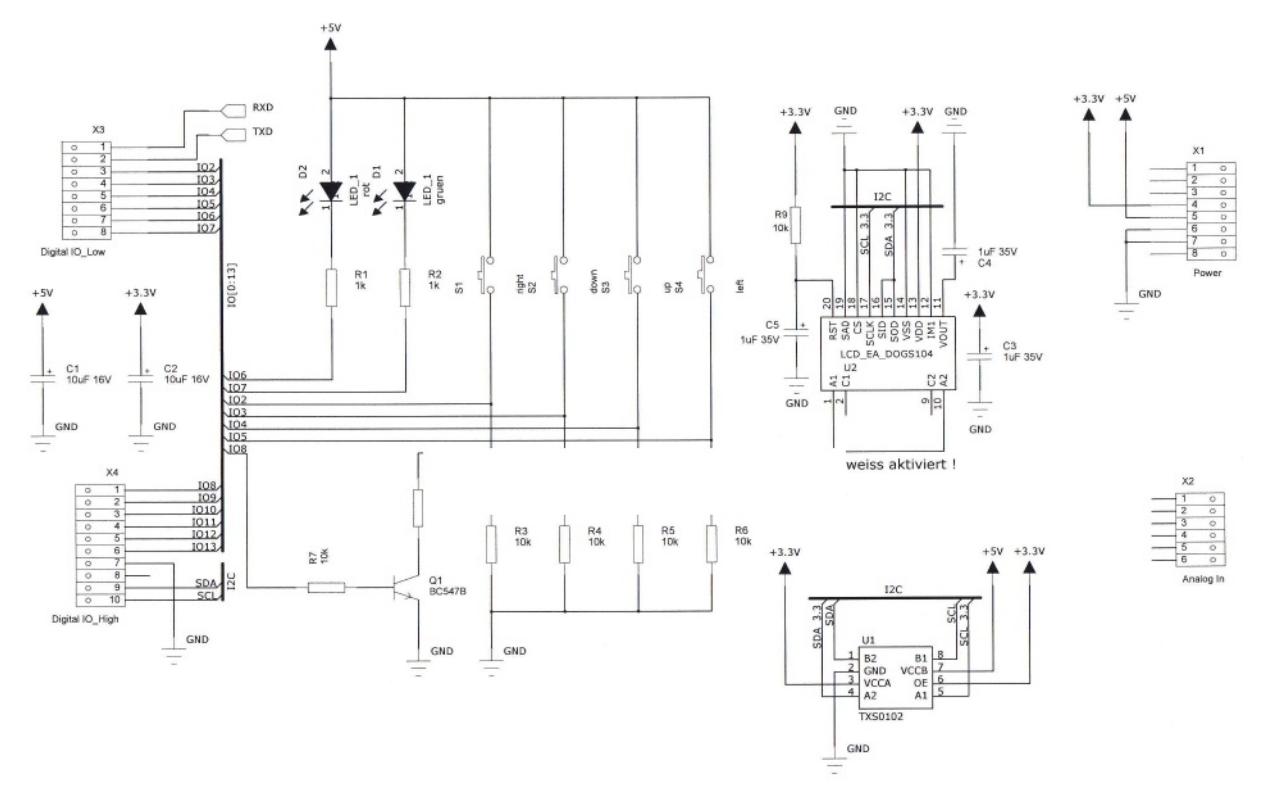

# - 2. Inter-Integrated Circuit Bus

Weitere Informationen folgen!

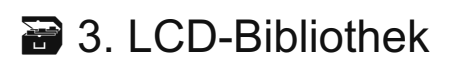

Weitere Informationen folgen!

### Installation der Bibliothek

Weitere Informationen folgen!

### Bespielprogramm auf den Arduino laden

Weitere Informationen folgen!

### Verwenden der LCD-HSA-Class im eigenen Programm

Weitere Informationen folgen!

### Methedon der Klasse

Weitere Informationen folgen!

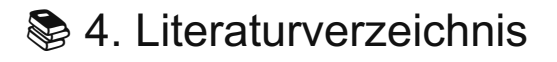

**[1]** Atmel

*ATmega328 (Mikrocontroller) Datenblatt* [http://www.atmel.com/Images/Atmel-42735-8-bit-AVR-Microcontroller-ATmega328-328P\\_Datasheet.pdf](http://www.atmel.com/Images/Atmel-42735-8-bit-AVR-Microcontroller-ATmega328-328P_Datasheet.pdf) Abfragedatum: 23.10.2017

**[2]** Arduino *Language Reference* <https://www.arduino.cc/en/Reference/HomePage> Abfragedatum: 23.10.2017

**[3]** RN-Wissen *Inter-Integrated Circuit Bus* <http://rn-wissen.de/wiki/index.php?title=I2C> Abfragedatum: 20.04.2018

**[4]** SOLOMON SYSTECH *Display-Controller: SSD1803A* [https://www.lcd-module.de/fileadmin/eng/pdf/zubehoer/ssd1803a\\_2\\_0.pdf](https://www.lcd-module.de/fileadmin/eng/pdf/zubehoer/ssd1803a_2_0.pdf) Abfragedatum: 20.04.2018

#### **[5]** LCD-Module *LC-Display: EA DOGS104-A* <https://www.lcd-module.com/fileadmin/eng/pdf/doma/dogs104e.pdf> Abfragedatum: 20.04.2018

#### **Hochschule Anhalt | Anhalt University of Applied Sciences | Fachbereich 6 EMW LCD-Shield**

Tobias Müller, M. Eng. [Tobias.Mueller@HS-Anhalt.de](mailto:Tobias.Mueller@HS-Anhalt.de)

Dipl. Ing. Harald Prütting [Harald.Pruetting@HS-Anhalt.de](mailto:Harald.Pruetting@hs-anhalt.de)

© es-lab.de, 20.04.2018